# python-sdbus-secrets

igo95862

Sep 25, 2021

## **CONTENTS:**

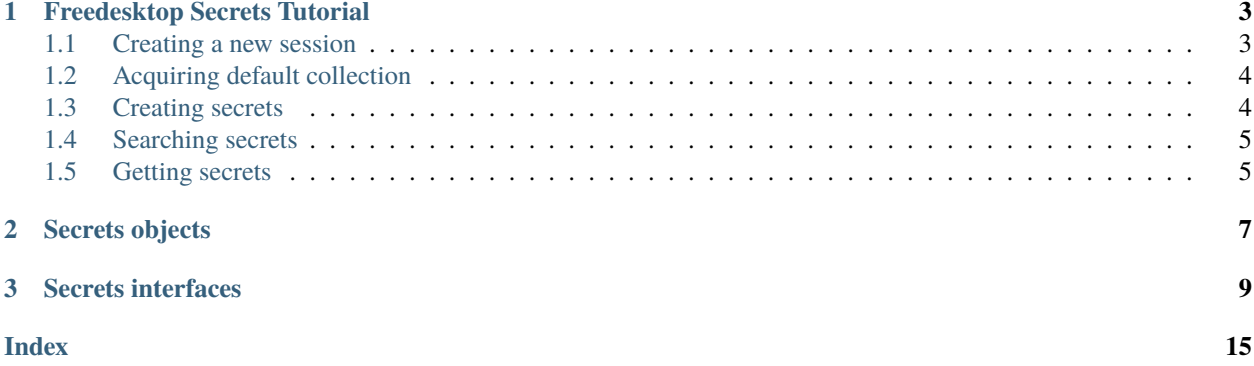

This package contains python-sdbus binds for [Freedesktop secrets standard.](https://specifications.freedesktop.org/secret-service/latest/index.html)

**CHAPTER**

### **FREEDESKTOP SECRETS TUTORIAL**

<span id="page-6-0"></span>This tutorial will guide you through the basic steps on how to use Freedesktop Secrets API using the python-sdbus binds.

**Note:** This tutorial will use blocking API for simplicity. Async API can be easily used instead.

### <span id="page-6-1"></span>**1.1 Creating a new session**

To interact with the secrets API a process needs to acquire a new session.

Secrets API supports an in-transit encryption but its not required. Most of secrets implementations should support plain mode without encryption. This is the simplest way to use secrets API.

```
secrets_service = SecretService()
session\_algorithm = 'plain' # Plain mode, no encryption
session_input = ('s', '') # Variant of an empty string
# With plain algorithm we only need session path
# output of algorithm negotiation can be ignored (assigned to _)
_, my_session_path = secrets_service.open_session(
   session_algorithm,
   session_input,
\lambda
```
Session is identified by an object path. In this case the session path is stored in the my\_session\_path variable.

Session can be closed manually using [SecretSessionInterface.close\(\)](#page-17-0) method or automatically when process that acquired session disconnects from the bus.

### <span id="page-7-0"></span>**1.2 Acquiring default collection**

Unless you need to store multiple secrets it is better to find a default collection.

This collection should always be present.

```
default_collection_path = secrets_service.read_alias('default')
```

```
default_collection = SecretCollection(default_collection_path)
```
### <span id="page-7-1"></span>**1.3 Creating secrets**

[SecretCollectionInterface.create\\_item\(\)](#page-14-0) should be used to create new items.

The secret can be created with properties to uniquely identify it. Each property name must be prefixed with org. freedesktop.Secret.Item. string. For example, secret attributes would be org.freedesktop.Secret.Item. Attributes. See example.

The secret data itself is a tuple of session path, encryption parameters bytes (empty in case of plain mode), bytes of value and content type string. (for example, text/plain; charset=utf8)

Last argument is a boolean whether or not to replace existing secret with same attributes.

```
secret\_properties\_dict = {'org.freedesktop.Secret.Item.Label': ('s', 'MyItem'),
    'org.freedesktop.Secret.Item.Type': ('s', 'Test'),
    'org.freedesktop.Secret.Item.Attributes': ('a{ss}', {
        "Attribute1": "Value1",
        "Attribute2": "Value2",
   })
}
new_secret_path, prompt = default_collection.create_item(
    secret_properties_dict,
    (
        my_session_path, # session path
       b'', # encryption parameters, empty in plain mode
        b'my secret', # secret value it self
        'text/plain; charset=utf8', # content type
   ),
   False, # do not replace secret with same attributes
)
```
## <span id="page-8-0"></span>**1.4 Searching secrets**

After getting a collection you can either search the items using [SecretCollectionInterface.search\\_items\(\)](#page-14-1) or iterate over [SecretCollectionInterface.items\(\)](#page-15-0) property and examine each secret individually.

Each secret has a dictionary of attributes which can be used to uniquely identify a secret.

```
found_secrets_paths = default_collection.search_items(
    {
        "Attribute1": "Value1",
        "Attribute2": "Value2",
    }
)
```
### <span id="page-8-1"></span>**1.5 Getting secrets**

After finding the secret path in order to get the secret you should use the [SecretItemInterface.get\\_secret\(\)](#page-15-1) method to get secret data.

Secret data contains tuple of session path, encryption parameters bytes (empty in case of plain mode), secret value bytes and content type string.

```
secret = SecretItem(new_secret_path)
session_path, params, value, content_type = secret.get_secret(my_session_path)
```
**Note:** See [secrets specification](https://specifications.freedesktop.org/secret-service/latest/index.html) for more in depth look.

#### **CHAPTER**

**TWO**

### **SECRETS OBJECTS**

#### <span id="page-10-1"></span><span id="page-10-0"></span>class sdbus\_async.secrets.SecretService(*bus=None*) Secret service main object.

#### Implements [SecretServiceInterface](#page-12-1)

Bus name and object path is predetermined at org. freedesktop.secrets and /org/freedesktop/secrets respectively.

**Parameters bus** (*SdBus*) – Use specific bus or session bus by default.

#### **Return type** None

class sdbus\_async.secrets.SecretCollection(*collection\_path*, *bus=None*) Secrets collection.

#### Implements [SecretCollectionInterface](#page-14-2)

Bus name is predetermined at org.freedesktop.secrets

#### **Parameters**

- collection\_path  $(str)$  Object path to collection.
- bus  $(SdBus)$  Use specific bus or session bus by default.

### **Return type** None

class sdbus\_async.secrets.SecretItem(*item\_path*, *bus=None*) Secrets item.

Implements [SecretItemInterface](#page-15-2)

Bus name is predetermined at org.freedesktop.secrets

#### **Parameters**

- item\_path  $(str)$  Object path to item.
- $\bullet$  bus (*SdBus*) Use specific bus or session bus by default.

#### **Return type** None

class sdbus\_async.secrets.SecretPrompt(*prompt\_path*, *bus=None*) Secrets prompt.

Implements [SecretPromptInterface](#page-16-0)

Bus name is predetermined at org.freedesktop.secrets

#### **Parameters**

• prompt\_path  $(str)$  – Object path to prompt.

• bus (SdBus) – Use specific bus or session bus by default.

<span id="page-11-0"></span>**Return type** None

class sdbus\_async.secrets.SecretSession(*session\_path*, *bus=None*) Secrets session.

Implements [SecretSessionInterface](#page-17-1)

Bus name is predetermined at org.freedesktop.secrets

#### **Parameters**

- session\_path  $(str)$  Object path to session.
- bus (SdBus) Use specific bus or session bus by default.

**Return type** None

#### **CHAPTER**

### **THREE**

### **SECRETS INTERFACES**

<span id="page-12-2"></span><span id="page-12-1"></span><span id="page-12-0"></span>All secrets D-Bus interfaces.

class sdbus\_async.secrets.SecretServiceInterface Secrets daemon interface.

Used to create new sessions and etc...

#### **Return type** None

async open\_session(*algorithm*, *input*) **D-Bus Method**

Create new session.

#### **Parameters**

- algorithm  $(str)$  Session algorithm. The plain algorithm type with no encryption is always supported.
- input  $(Tuple [str, Any])$  Input arguments for the algorithm.

**Returns** Tuple of output of the algorithm negotiation and object path of the new session.

**Return type** Tuple[Tuple[str,Any],str]

#### async create\_collection(*properties*, *alias*)

#### **D-Bus Method**

Create a new collection with the specified properties.

If new collection object path is / promting is necessary.

If the returned prompt object path is / no prompt is needed.

#### **Parameters**

- properties (Dict[str,Tuple[str,Any]]) Dict of variants with properties of the new collection.
- alias  $(str)$  Set this to an empty string if the new collection should not be associated with a well known alias. (such as default)

**Returns** Tuple of object path of new collection and possible object path of prompt object.

**Return type** Tuple[str,str]

#### async search\_items(*attributes*) **D-Bus Method**

Find items in any collection.

**Parameters attributes** (*Dict*[str,str]) – Attributes that should match.

<span id="page-13-0"></span>**Returns** Two arrays of matched object paths. First arrays contains unlocked items and second locked ones.

#### **Return type** Tuple[List[str],List[str]]

#### async unlock(*objects*)

#### **D-Bus Method**

Unlock the specified objects.

Parameters objects (List [str]) – List of object paths to unlock

**Returns** List of objects unlocked without prompt and a path to prompt object. (has a value of / if no prompt needed)

#### **Return type** Tuple[List[str], str]

#### async lock(*objects*)

**D-Bus Method**

Lock items.

Parameters objects (List [str]) – List of object paths to lock

**Returns** List of objects locked without prompt and a path to prompt object. (has a value of / if no prompt needed)

**Return type** Tuple[List[str], str]

#### async get\_secrets(*items*, *session*)

#### **D-Bus Method**

Retrieve multiple secrets from different items.

#### **Parameters**

- items  $(List[str]) List$  of object paths to items.
- session  $(str)$  Object path of current session.

**Returns** Dictionary with keys as requested object paths and values as secret items data.

**Return type** Dict[str,Tuple[str,bytes,bytes,str]]

#### async read\_alias(*name*) **D-Bus Method**

### Get the collection with the given alias.

Parameters name  $(str)$  – An alias, such as default.

**Retuns** Object path to collection or / if no such alias exists.

**Return type** str

#### async set\_alias(*name*, *collection*)

#### **D-Bus Method**

Setup a collection alias.

#### **Parameters**

- name  $(str)$  The alias to use.
- collection  $(str)$  Object path to collection to apply alias to.

**Return type** None

#### <span id="page-14-3"></span>collections: List[str] **D-Bus property**

Object paths of all collections.

#### collection\_created: str

#### **D-Bus signal**

Signal when collection has been created.

Signal data is an object path to new collection.

#### collection\_deleted: str **D-Bus signal**

Signal when collection was deleted.

Signal data is an object path of removed collection.

#### collection\_changed: str

#### **D-Bus signal**

Signal when a collection was modified.

Signal data is the modified collection object path.

#### <span id="page-14-2"></span>class sdbus\_async.secrets.SecretCollectionInterface

Collection of items containing secrets.

#### **Return type** None

#### async delete() **D-Bus Method**

Delete this collection.

**Returns** Object path of the prompt or / if no prompt is needed.

#### **Return type** str

#### <span id="page-14-1"></span>async search\_items(*attributes*) **D-Bus Method**

Search for items in this collection.

**Parameters attributes** (*Dict*[str,str]) – Attributes that should match.

**Returns** List of matched items object paths.

**Return type** List[str]

#### <span id="page-14-0"></span>async create\_item(*properties*, *secret*, *replace*) **D-Bus Method**

Create new item.

#### **Parameters**

- properties (Dict[str, Tuple[str, Any]]) Set properties of the new item. The keys are names of properties with prefixed with org.freedesktop.Secret.Item.. For example, label property will have a org.freedesktop.Secret.Item.Label key.
- secret (Tuple[str, bytes, bytes, str]) Secret data. Secret data contains tuple of session path, encryption parameters bytes (empty in case of plain mode), secret value bytes and content type string.
- replace  $(bool)$  Replace existing item with same attributes.

<span id="page-15-3"></span>**Returns** Object path of new item or / if prompt needed and object path of prompt or / if prompt is not needed.

#### **Return type** Tuple[str,str]

#### <span id="page-15-0"></span>items: List[str]

#### **D-Bus property**

List of object paths of items in this colletion.

#### label: str

#### **D-Bus property**

Display name of this collection.

#### locked: bool

#### **D-Bus property**

Whether the collection is locked or not.

#### created: int

#### **D-Bus property**

Unix time of creation.

#### modified: int **D-Bus property**

Unix time of last modified.

#### item\_created: str **D-Bus signal**

Signal when new item was created.

Signal data is object path of new item.

#### item\_deleted: str **D-Bus signal**

Signal when item was deleted.

Signal data is object path of deleted item.

### item\_changed: str

#### **D-Bus signal**

Signal when an item was changed.

Signal data is object path of changed item.

#### <span id="page-15-2"></span>class sdbus\_async.secrets.SecretItemInterface Item containing a secret.

#### **Return type** None

### async delete()

**D-Bus Method**

Delete this item.

**Returns** Path to prompt or / if no prompt necessary.

<span id="page-15-1"></span>**Return type** str

#### <span id="page-16-1"></span>async get\_secret(*session*) **D-Bus Method**

Get secret of this item.

**Returns** Secret data. Secret data contains tuple of session path, encryption parameters bytes (empty in case of plain mode), secret value bytes and content type string.

**Return type** Tuple[str,bytes,bytes,str]

**Parameters** session (str) –

async set\_secret(*secret*) **D-Bus Method**

Set the secret for this item.

**Parameters** secret (Tuple [str, bytes, bytes, str]) – Secret data. Secret data contains tuple of session path, encryption parameters bytes (empty in case of plain mode), secret value bytes and content type string.

#### **Return type** None

#### locked: bool

**D-Bus property**

Is secret locked?

#### attributes: Dict[str, str]

**D-Bus property**

Item attributes.

#### label: str

#### **D-Bus property**

Item display name.

#### created: int

#### **D-Bus property**

Unix time of creation.

### modified: int

**D-Bus property**

Unix time of last modified.

#### <span id="page-16-0"></span>class sdbus\_async.secrets.SecretPromptInterface

Prompt necessary to complete and operation.

#### **Return type** None

async prompt(*window\_id*) **D-Bus Method**

Preform a prompt.

**Parameters window\_id** (str) – Platform specific window handle to use for showing the prompt.

**Return type** None

#### async dismiss() **D-Bus Method**

Dismiss the prompts.

**Return type** None

#### <span id="page-17-2"></span>completed: Tuple[bool, Tuple[str, Any]] **D-Bus signal**

Signal when prompt is completed.

Signal data is:

- Boolean whether the prompt was dismissed or not.
- Possibly empty, operation specific result.

### <span id="page-17-1"></span>class sdbus\_async.secrets.SecretSessionInterface

Session state between client and service.

**Return type** None

<span id="page-17-0"></span>async close() **D-Bus Method**

Close this session.

**Return type** None

### **INDEX**

### <span id="page-18-0"></span>A

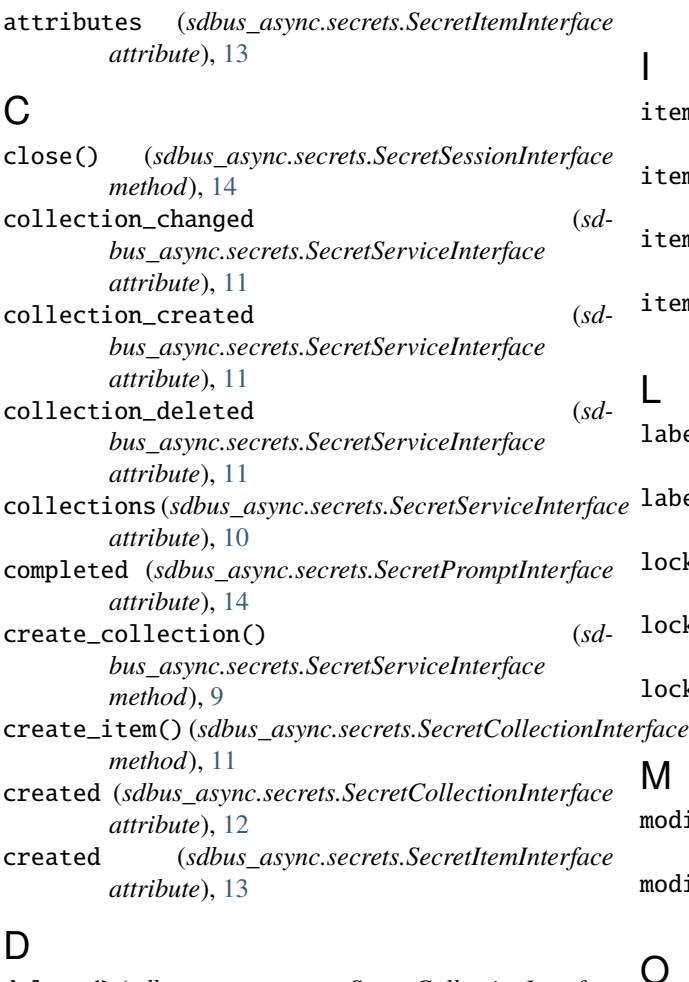

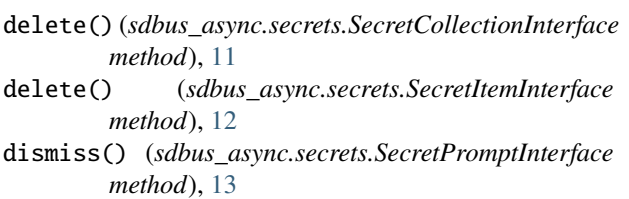

### G

get\_secret() (*sdbus\_async.secrets.SecretItemInterface method*), [12](#page-15-3)

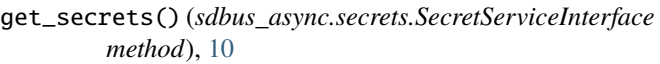

- item\_changed (*sdbus\_async.secrets.SecretCollectionInterface attribute*), [12](#page-15-3)
- item\_created (*sdbus\_async.secrets.SecretCollectionInterface attribute*), [12](#page-15-3)
- item\_deleted (*sdbus\_async.secrets.SecretCollectionInterface attribute*), [12](#page-15-3)
- items (*sdbus\_async.secrets.SecretCollectionInterface attribute*), [12](#page-15-3)

### L

- label (*sdbus\_async.secrets.SecretCollectionInterface attribute*), [12](#page-15-3)
- label (*sdbus\_async.secrets.SecretItemInterface attribute*), [13](#page-16-1)
- lock() (*sdbus\_async.secrets.SecretServiceInterface method*), [10](#page-13-0)
- locked (*sdbus\_async.secrets.SecretCollectionInterface attribute*), [12](#page-15-3)
- locked (*sdbus\_async.secrets.SecretItemInterface attribute*), [13](#page-16-1)

### M

modified (*sdbus\_async.secrets.SecretCollectionInterface attribute*), [12](#page-15-3) modified (*sdbus\_async.secrets.SecretItemInterface attribute*), [13](#page-16-1)

### O

open\_session() (*sdbus\_async.secrets.SecretServiceInterface method*), [9](#page-12-2)

### P

prompt() (*sdbus\_async.secrets.SecretPromptInterface method*), [13](#page-16-1)

### R

read\_alias() (*sdbus\_async.secrets.SecretServiceInterface method*), [10](#page-13-0)

### S

search\_items() (*sdbus\_async.secrets.SecretCollectionInterface method*), [11](#page-14-3) search\_items() (*sdbus\_async.secrets.SecretServiceInterface method*), [9](#page-12-2) SecretCollection (*class in sdbus\_async.secrets*), [7](#page-10-1) SecretCollectionInterface (*class in sdbus\_async.secrets*), [11](#page-14-3) SecretItem (*class in sdbus\_async.secrets*), [7](#page-10-1) SecretItemInterface (*class in sdbus\_async.secrets*), [12](#page-15-3) SecretPrompt (*class in sdbus\_async.secrets*), [7](#page-10-1) SecretPromptInterface (*class in sdbus\_async.secrets*), [13](#page-16-1) SecretService (*class in sdbus\_async.secrets*), [7](#page-10-1) SecretServiceInterface (*class in sdbus\_async.secrets*), [9](#page-12-2) SecretSession (*class in sdbus\_async.secrets*), [8](#page-11-0) SecretSessionInterface (*class in sdbus\_async.secrets*), [14](#page-17-2) set\_alias() (*sdbus\_async.secrets.SecretServiceInterface method*), [10](#page-13-0) set\_secret() (*sdbus\_async.secrets.SecretItemInterface method*), [13](#page-16-1)

## U

unlock() (*sdbus\_async.secrets.SecretServiceInterface method*), [10](#page-13-0)